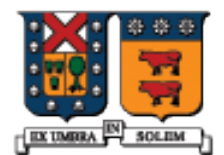

UNIVERSIDAD TECNICA FEDERICO SANTA MARIA

## Manejo de Punteros y objetos en memoria dinámica en C++

Agustín J. González ELO 329

# Asignación Dinámica

- Asignación Dinámica es la creación de un objeto mientras el programa está en ejecución. Para ello se usa el operador **new**.
- **Los objetos creados con new son almacenados en el** heap, una gran espacio de memoria libre gestionado por el sistema operativo.
- Cuando objetos son creados de esta manera, éstos permanecen en el heap hasta que son removidos de él con el operador **delete**.

```
Creando un Objeto
       int * P = new int;
```
- Usando el operador new, aquí creamos un objeto entero en el heap y asignamos su dirección a P.
- Ahora podemos usar el puntero de la misma manera como en los ejemplos previos.

```
*P = 25; // assign a value 
cout << *P << endl;
```
#### Operadores new y delete

Student  $*$   $pS = new Student;$   $\leftarrow$  Llama al constructor Student()

■ El operador new retorna la dirección a objeto recién creado. El operador delete borra el objeto y lo deja no disponible.

// usamos pS por un rato ...

 delete pS; // elimina el objeto y retorna espacio // de memoria! Versión C++ de free.

## Usando new en Funciones

 Si se crea un objeto dentro de una función, lo más probable es que haya que eliminar el objeto al interior de la misma función. En el ejemplo, la variable pS se sale del alcance una vez terminado el bloque de la función.

void MySub()

{

```
 Student * pS = new Student;
```
// usamos Student por un rato...

 delete pS; // borra el estudiante pS  $\frac{1}{2}$  pS desaparece

## Memory Leaks (fuga de memoria)

Un *memory leak (o fuga de memoria)* es una condición de error creada cuando un objeto es dejado en el heap con ningún puntero conteniendo su dirección. Esto puede pasar si el puntero al objeto sale fuera del alcance:

void MySub()

{

```
 Student * pS = new Student;
```
// usamos el estudiante pS por un rato

} // pS sale del alcance

(el objeto Student permanecerá en el heap !!!)

Direcciones retornada por Funciones

■ Una función puede retornar la dirección de un objeto que fue creado en el heap.

```
Student * MakeStudent()
{
  Student * pS = new Student;
```
return pS;

}

(más)

## Recibiendo un puntero

(continuación)...

 El que llama la función puede recibir una dirección y almacenarla en una variable puntero. El puntero permanece activo mientras el objeto Student es accesible.

Student \* pS;

pS = MakeStudent();

```
// Ahora pS apunta a Student
```
## Invalidación de Punteros

■ Un puntero se invalida cuando el objeto referenciado es borrado y luego tratamos de usar el puntero. Esto puede generar un error de ejecución irrecuperable.

```
double * pD = new double;
*pD = 3.523;
```
delete pD; // pD es inválido...

```
*pD = 4.2; // error!
```
## Arreglos y Punteros

■ El nombre de un arreglo es compatible en asignaciones con un puntero al primer elemento de un arreglo . Por ejemplo, \*p contiene scores[0].

int scores[50]; // scores es equivalente a un puntero constante int  $*$   $p =$  scores;  $_{\circ}^{\star}$ p = 99; cout << scores[0]; // "99"

p++; // ok scores++; // error: scores is const

## Arreglos de Punteros

 Un arreglo de punteros usualmente contiene la dirección de objetos dinámicos. Esto ocupa poco almacenamiento para el arreglo y mantiene la mayor parte de los datos en el heap.

```
Student * elo329[10];
```

```
for(int i = 0; i < 10; i++)
```
{

}

```
 elo329[i] = new Student;
```
diagrama

### Arreglo de Punteros

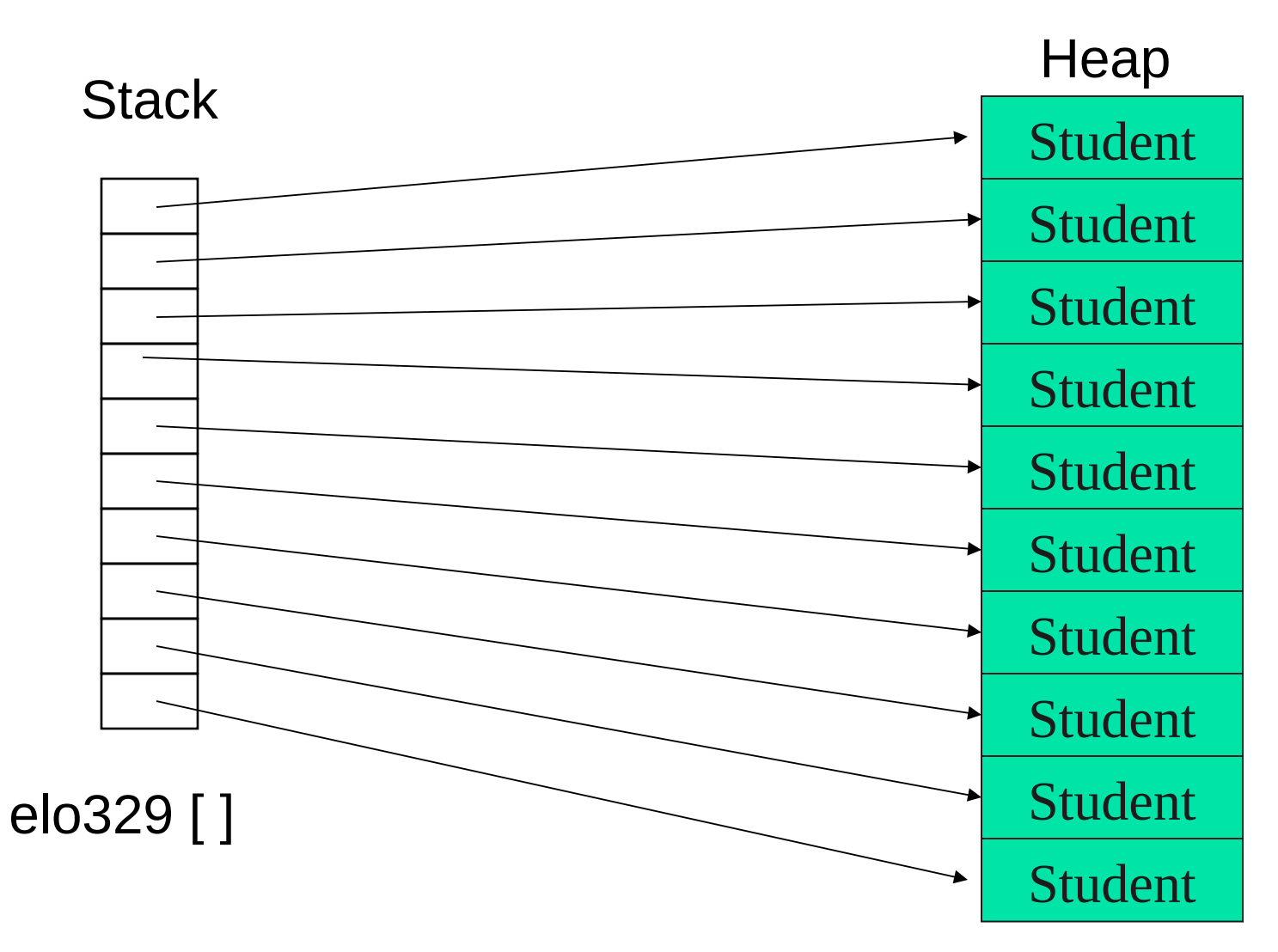

## Creación de un Arreglo en el heap

■ Podemos crear arreglos completos en el heap usando el operador new. Hay que recordar eliminarlo cuando corresponda. Para ello basta incluir "[ ]" antes del nombre del arreglo en la **sentencia delete.**

void main()

```
{
 double * samples = new double [10];
```

```
 // samples es un arreglo....
samples[0] = 36.2;
```
 **delete** [] samples; //eliminación de un arreglo desde el heap } // no se requiere poner en número de entradas.

## Punteros y Clases

- **Los punteros son efectivos cuando los encapsulamos en clases porque** podemos controlar su tiempo de vida.
- Debemos poner cuidado con la **copia baja o copia en profundidad** ya vista en Java.

class Student {

public:

```
 Student();
```

```
 ~Student();
```

```
private:
  string * courses; // array of course names
  int count; // number of courses
};
```
// más...

#### Punteros en Clases

■ El constructor crea el arreglo, y el destructor lo borra. De esta forma pocas cosas pueden salir mal …

```
Student::Student()
{
 course = new string[50];count = 0;
}
```

```
Student::~Student()
{
delete [] courses;
```
}

### Punteros en Clases

- **...**excepto cuando hacemos una copia de un objeto Student. El constructor de copia de C++ conduce a problemas.
- **Por ejemplo aquí un curso asignado al estudiante X termina** en la lista de cursos del estudiante Y:

Student X;

Student Y(X); // Constructor copia

X.AddCourse("elo 329"); // suponemos que tenemos este // método en Student

cout << Y.GetCourse(0); // "elo 329" , suponemos que este //método existe

# Copia en profundidad

■ Para prevenir este tipo de problemas, creamos un constructor copia que efectúa una copia en profundidad.

Student::Student(const Student & S2)

```
count = S2.count;
```
{

}

```
 courses = new string[count];
```

```
for(int i = 0; i < count; i++)
  courses[i] = S2.courses[i];
```
### Punteros en Clases

 Por la misma razón, tenemos que sobrecargar (overload) el operador de asignación.

Student & Student::operator =(const Student & S2)

```
delete [] courses; // delete existing array
```
 $count = S2.count;$ 

{

}

```
 courses = new string[count];
```

```
for(int i = 0; i < count; i++)
```

```
 courses[i] = S2.courses[i];
```
return \*this;

Regla de ORO: Si una clase requiere un constructor de copia, también requerirá la sobrecarga del operador asignación y definición del destructor.

## Contenedores C++ en Clases

■ Cuando usamos contenedores estándares de C++ tales como listas y vectores en una clase, no hay problema con el constructor de copia en C++ porque todos ellos implementan adecuadamente estas operaciones. class Student {

public:

Student();

private:

```
 vector<string> courses;
```
};